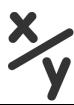

## Controlling Memory With Variables Grade Sheet (95pts.)

| Variables                                                                                            | Initial |
|----------------------------------------------------------------------------------------------------|---------|
| Puzzle #4_Variables Toolbox: Write code so that the Debug Console, after                             |         |
| running your program, states:                                                                        |         |
| The value of score is:                                                                               |         |
| 0                                                                                                    |         |
| The value of lives is:                                                                               |         |
| 3                                                                                                    |         |
| Puzzle #5_Repair Errors: The Debug Console, after running your program,                              |         |
| states:                                                                                              |         |
| 7                                                                                                    |         |
| 13                                                                                                   |         |
| Puzzle #6_Debugging Variables: The screen, after running your program,                               |         |
| states:                                                                                              |         |
| The value of score is: 7                                                                             |         |
| The value of lives is: 20  Divide #7 Create A Veriable & Cive It An Initial Value. The gave on often |         |
| Puzzle #7_Create A Variable & Give It An Initial Value: The screen, after                            |         |
| running your program, states:                                                                        |         |
| The value of score is: 0 The value of lives is: 3                                                    |         |
| Puzzle #8_Text Mode Coding: The Debug Console, after running your program                            |         |
|                                                                                                    |         |
| (and manually typing the code) states: The value of score is: 0                                      |         |
| The value of score is: 0  The value of lives is: 3                                                   |         |
| Puzzle #10_ Variables and Arithmetic Expressions: The Debug Console, after                           |         |
| running your program (and manually typing the code) states:                                          |         |
| Add 7 + 3 is:                                                                                        |         |
| 10                                                                                                   |         |
| sub 7 - 3 is:                                                                                        |         |
| 4                                                                                                    |         |
| Puzzle #11_Text and Variables Living Together: The Screen, after running                             |         |
| your program (and manually typing the code) states:                                                  |         |
| You have 3 lives left with a score of:                                                               |         |
| 0                                                                                                    |         |
| Puzzle #12_Expressions With Variables: The Screen, after running your                                |         |
| program (and manually typing the code) states:                                                       |         |
| Points: 1023                                                                                         |         |
| Lives: 3                                                                                             |         |
| Total Time: 45 secs                                                                                  |         |
| Your Total Score is 68.2                                                                             |         |
| 10th 10th 00010 to 0012                                                                              |         |

| <b>Puzzle #15_User Inputs To Variables- Create A Simple Calculator:</b> The Screen, after running your program (and manually typing the code) states:                                                                                                    | Initial |
|----------------------------------------------------------------------------------------------------|---------|
| I have created this calculator. It will ask you for two numbers. It will then divide                                                                                                    |         |
| the first number by the second number and provide you with an answer.                                                                                                    |         |
| The first number you entered was: 100                                                                                                    |         |
| The second number you entered was: 25                                                                                                    |         |
| The answer is 4                                                                                                    |         |
| Puzzle #16_Reassigning Variables: The Debug Console, after running your                                                                                                    |         |
| program (and manually typing the code) states:                                                                                                    |         |
| The answer for 'a' is:7                                                                                                    |         |
| The answer for 'b' is:7                                                                                                    |         |
| Puzzle #19_Making Predictions! Trace the code and <u>predict</u> what you think                                                                                                    |         |
| will be printed to the console.                                                                                                    |         |
| Write it here ->                                                                                                    |         |
| Puzzlo #20 Satting Variable Values: What value shange or addition did you                                                                                                    |         |
| <b>Puzzle #20_Setting Variable Values:</b> What value change or addition did you make to the code in order to match the desired value?                                                                                                    |         |
| Write it here ->                                                                                                    |         |
| WITTE IT HELE ->                                                                                                    |         |
| Puzzle #21_Setting Variable Values: What value change or addition did you                                                                                                    |         |
| make to the code in order to match the desired value?                                                                                                    |         |
| Write it here ->                                                                                                    |         |
|                                                                                                    |         |
| Puzzle #22_Setting Variable Values: What value change or addition did you                                                                                                    |         |
| make to the code in order to match the desired value?                                                                                                    |         |
| Write it here ->                                                                                                    |         |
|                                                                                                    |         |
| Puzzle #23_Setting Variable Values: What value change or addition did you                                                                                                    |         |
| make to the code in order to match the desired value?                                                                                                    |         |
| Write it here ->                                                                                                    |         |
| December 112.4 Continue Visualista Visione VIII visione VIII visione V |         |
| <b>Puzzle #24_Setting Variable Values:</b> What value change or addition did you                                                                                                    |         |
| - 0                                                                                                    |         |
| make to the code in order to match the desired value?                                                                                                    |         |
| - 0                                                                                                    |         |
| make to the code in order to match the desired value?  Write it here ->                                                                                                    |         |
| make to the code in order to match the desired value?  Write it here ->  Puzzle #24_Setting Variable Values: What value change or addition did you                                                                                                    |         |
| make to the code in order to match the desired value?  Write it here ->  Puzzle #24_Setting Variable Values: What value change or addition did you make to the code in order to match the desired value?                                                                                                    |         |
| make to the code in order to match the desired value?  Write it here ->  Puzzle #24_Setting Variable Values: What value change or addition did you                                                                                                    |         |
| make to the code in order to match the desired value?  Write it here ->  Puzzle #24_Setting Variable Values: What value change or addition did you make to the code in order to match the desired value?  Write it here ->                                                                                                    |         |
| make to the code in order to match the desired value?  Write it here ->  Puzzle #24_Setting Variable Values: What value change or addition did you make to the code in order to match the desired value?                                                                                                    |         |
| make to the code in order to match the desired value?  Write it here ->  Puzzle #24_Setting Variable Values: What value change or addition did you make to the code in order to match the desired value?  Write it here ->  Puzzle #25_Setting Variable Values: What value change or addition did you make to                                                                                                    |         |
| make to the code in order to match the desired value?  Write it here ->  Puzzle #24_Setting Variable Values: What value change or addition did you make to the code in order to match the desired value?  Write it here ->  Puzzle #25_Setting Variable Values: What value change or addition did you make to the code in order to match the desired value?                                                                                                    |         |
| make to the code in order to match the desired value?  Write it here ->  Puzzle #24_Setting Variable Values: What value change or addition did you make to the code in order to match the desired value?  Write it here ->  Puzzle #25_Setting Variable Values: What value change or addition did you make to the code in order to match the desired value?                                                                                                    |         |